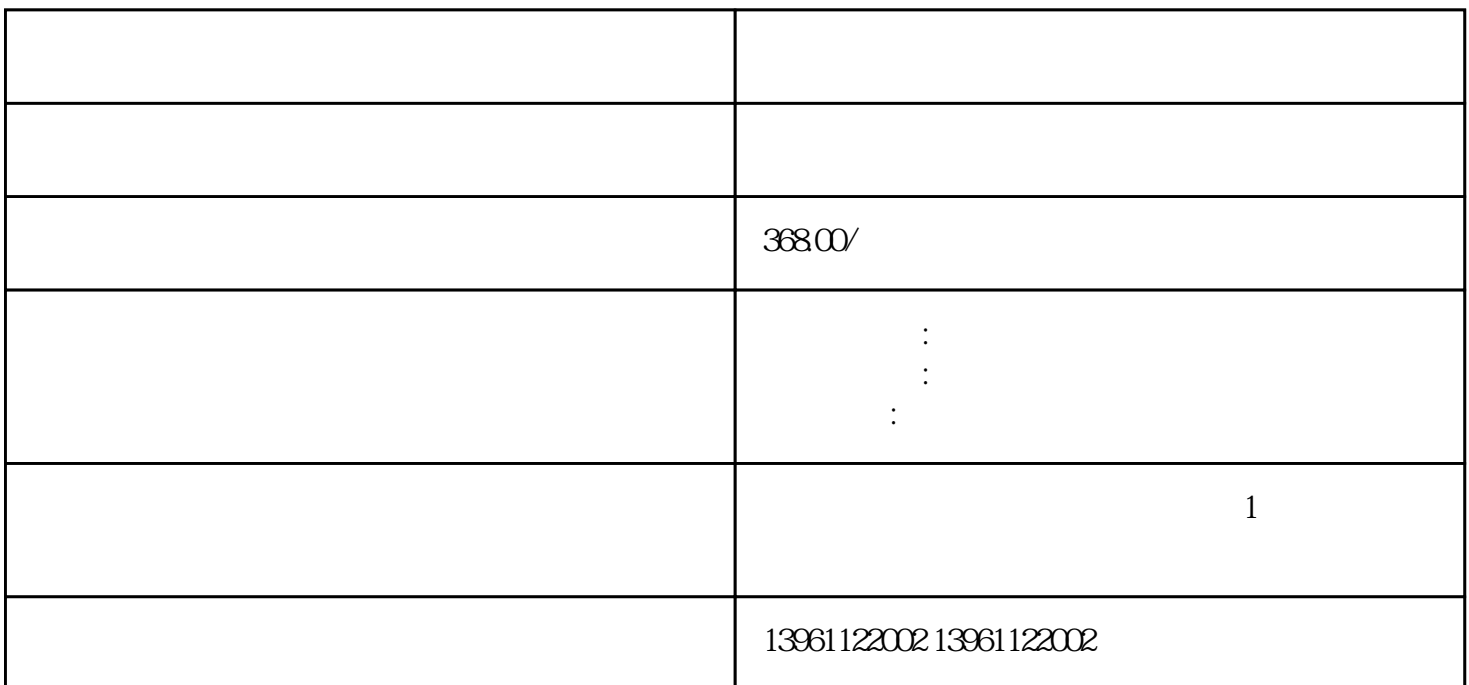

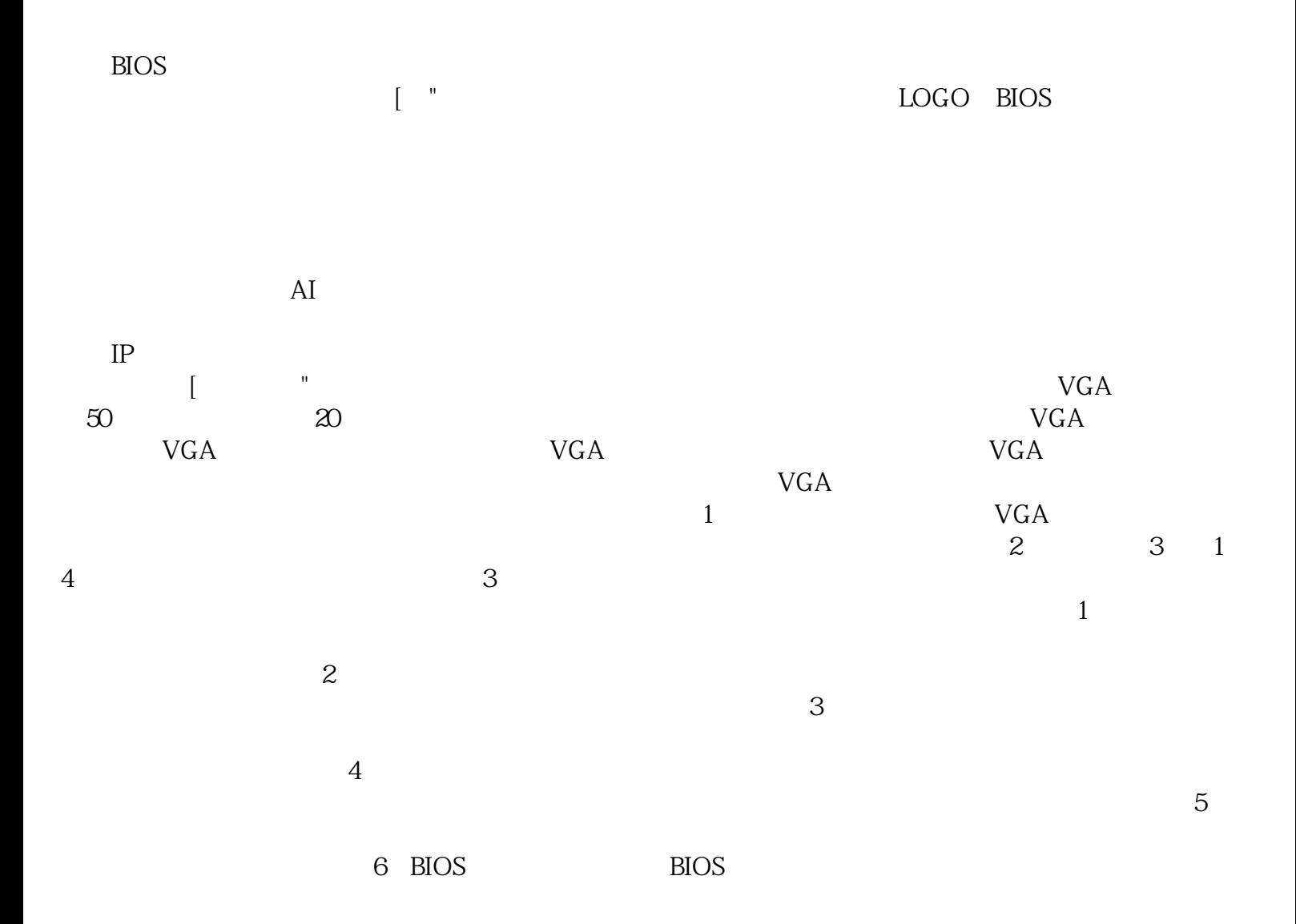

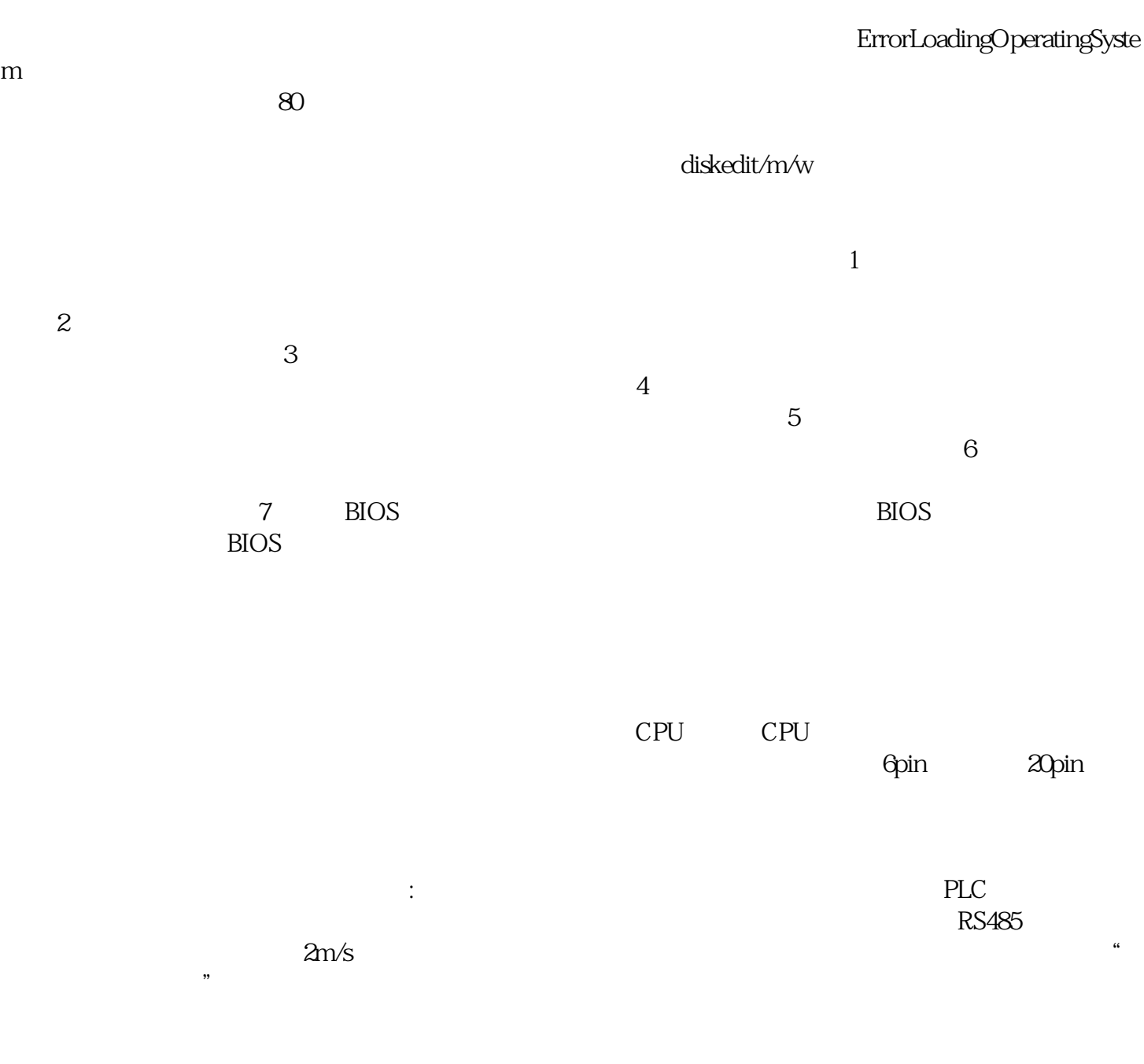

 $220V$  5V 12V  $24V$ 

afrwetdfdd